## SwiftRiver Development Environment

This page contains all the information that shall guide you in setting up your development environment in readiness for contributing to the SwiftRiver codebase.

## Required Software Packages

The list of required software packages (and their installation instructions) is already documented in the [installing SwiftRiver](https://wiki.ushahidi.com/pages/viewpage.action?pageId=8357052) section (the same packages are required for both development and deployment environments). In addition to these packages, the following MUST also be installed on your system:

[Git](http://git-scm.com) for version control.

Installation on Windows

Download the installer (executable) from the [downloads](http://git-scm.com/downloads) section of the official Git website

Installation on OS X via Mac Ports

\$ sudo port install git-core

Installation on Ubuntu/Debian

\$ sudo apt-get install git

Installation on Fedora/CentOS

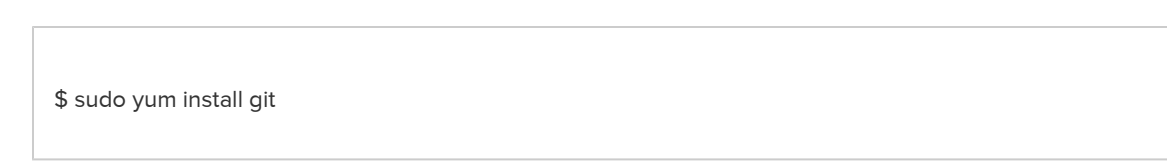

• [PHPUnit](http://phpunit.de) for writing and running the test suite

## Development Tools

Developers are free to use the text editor or IDE that they are most comfortable with. Nonetheless, here are some text editors and IDEs that you may use for PHP development:

- [Eclipse PDT \(PHP Development Toolkit\)](http://www.eclipse.org/pdt/downloads)
- [TextMate](http://macromates.com)  It is now an [opensource project](https://github.com/textmate/textmate) so you can actually build the editor from source
- [Aptana Studio](http://aptana.com)
- [Sublime Text](http://www.sublimetext.com)
- $\bullet$  [Vim](http://www.vim.org)